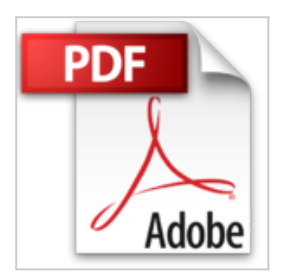

## **Visual Basic 6 : Le guide du programmeur**

Gérard Frantz

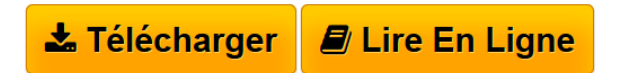

**Visual Basic 6 : Le guide du programmeur** Gérard Frantz

**[Telecharger](http://bookspofr.club/fr/read.php?id=2746402343&src=fbs)** [Visual Basic 6 : Le guide du programmeur ...pdf](http://bookspofr.club/fr/read.php?id=2746402343&src=fbs)

**[Lire en Ligne](http://bookspofr.club/fr/read.php?id=2746402343&src=fbs)** [Visual Basic 6 : Le guide du programmeur ...pdf](http://bookspofr.club/fr/read.php?id=2746402343&src=fbs)

## **Visual Basic 6 : Le guide du programmeur**

Gérard Frantz

**Visual Basic 6 : Le guide du programmeur** Gérard Frantz

## 1272 pages

Quatrième de couverture

Les utilisations de Visual Basic sont multiples. Automatisation des tâches, développement de jeux grâce à ses possibilités graphiques, solutions d'entreprise à l'aide des fonctions d'accès aux données, diffusion de composants ActiveX dans des pages Web HTML ou applications complètes - tout est permis tant l'environnement de développement de Microsoft est riche et complet. Avec La Référence, vous disposez de tous les éléments nécessaires pour aborder le développement d'applications Visual Basic et en maîtriser tous les concepts • L'environnement de programmation. • La présentation complète du langage de Visual Basic. • La gestion des erreurs et la mise au point de vos applications. • L'exploration de l'ensemble des composants graphiques. • L'utilisation des feuilles de travail. • Les applications MDI. • L'utilisation des boîtes de dialogue. • Les contrôles de base - texte, boutons, listes, barres de défilement... • Le glisser-poser. La création et l'utilisation de classes d'objets. • L'insertion de données d'une autre application dans une feuille VB grâce au conteneur OLE. • La création de contrôles et de documents ActiveX, etc. (La Référence, une mine d'informations indispensables, de techniques de programmation, d'exercices pratiques pour mener à bien tous vos projets de développement avec Visual Basic.)

Download and Read Online Visual Basic 6 : Le guide du programmeur Gérard Frantz #70RJPIW3VEU

Lire Visual Basic 6 : Le guide du programmeur par Gérard Frantz pour ebook en ligneVisual Basic 6 : Le guide du programmeur par Gérard Frantz Téléchargement gratuit de PDF, livres audio, livres à lire, bons livres à lire, livres bon marché, bons livres, livres en ligne, livres en ligne, revues de livres epub, lecture de livres en ligne, livres à lire en ligne, bibliothèque en ligne, bons livres à lire, PDF Les meilleurs livres à lire, les meilleurs livres pour lire les livres Visual Basic 6 : Le guide du programmeur par Gérard Frantz à lire en ligne.Online Visual Basic 6 : Le guide du programmeur par Gérard Frantz ebook Téléchargement PDFVisual Basic 6 : Le guide du programmeur par Gérard Frantz DocVisual Basic 6 : Le guide du programmeur par Gérard Frantz MobipocketVisual Basic 6 : Le guide du programmeur par Gérard Frantz EPub **70RJPIW3VEU70RJPIW3VEU70RJPIW3VEU**